## Package 'BHMSMAfMRI'

May 16, 2019

<span id="page-0-0"></span>Version 1.3

Date 2019-05-15

Title Bayesian Hierarchical Multi-Subject Multiscale Analysis of Functional MRI Data

Author Nilotpal Sanyal [aut, cre], Marco A.R. Ferreira [aut]

Maintainer Nilotpal Sanyal <nsanyal@stanford.edu>

Depends oro.nifti, wavethresh, compiler

Suggests knitr

VignetteBuilder knitr

Description Performs Bayesian hierarchical multi-subject multiscale analysis of fMRI data as described in Sanyal & Ferreira (2012) <DOI:10.1016/j.neuroimage.2012.08.041> using wavelet based prior that borrows strength across subjects and returns posterior smoothed versions of the fMRI data and samples from the posterior distribution.

License GPL  $(>= 2)$ 

URL <https://www.r-project.org>

Repository CRAN

NeedsCompilation no

Date/Publication 2019-05-16 07:50:03 UTC

## R topics documented:

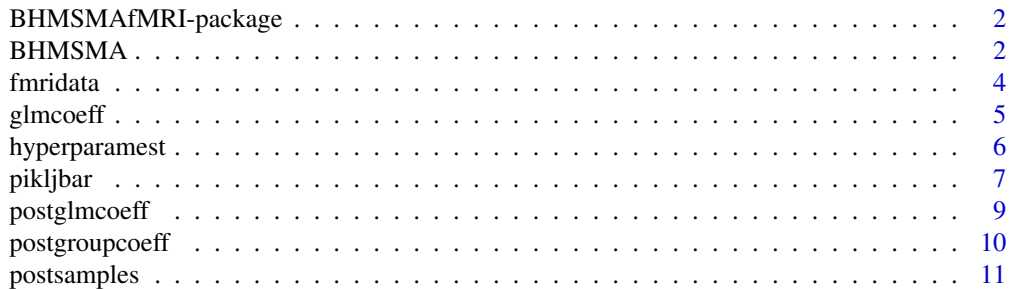

#### <span id="page-1-0"></span> $2 \t\t BHMSMA$

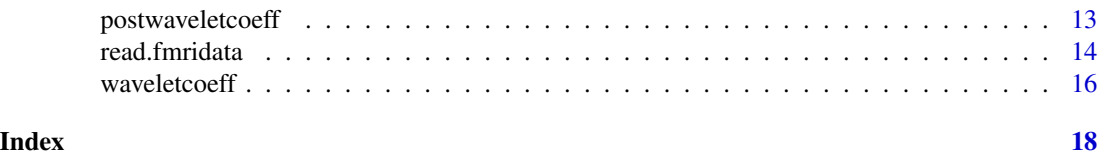

BHMSMAfMRI-package *Bayesian Hierarchical Multi-Subject Multiscale Analysis of Functional MRI Data*

#### Description

Performs BHMSMA (Sanyal & Ferreira, 2012) of fMRI data using wavelet based prior that borrows strength across subjects and returns posterior smoothed versions of the fMRI data and samples from the posterior distribution. Currently considers 2D slices only.

#### Details

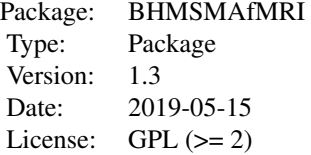

### Author(s)

Nilotpal Sanyal <nsanyal@stanford.edu>, Marco Ferreira <marf@vt.edu>

## References

Sanyal, Nilotpal, and Ferreira, Marco A.R. (2012). Bayesian hierarchical multi-subject multiscale analysis of functional MRI data. Neuroimage, 63, 3, 1519-1531.

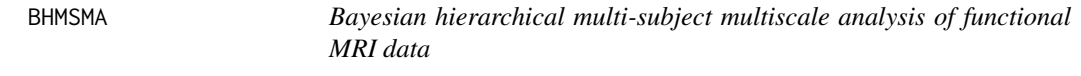

## Description

Performs BHMSMA (Sanyal & Ferreira, 2012) of fMRI data using wavelet based prior that borrows strength across subjects and returns posterior smoothed versions of the fMRI data

#### BHMSMA 3

#### Usage

```
BHMSMA(nsubject, grid, Data, DesignMatrix, TrueCoeff=NULL, analysis,
wave.family="DaubLeAsymm", filter.number=6, bc="periodic")
```
#### **Arguments**

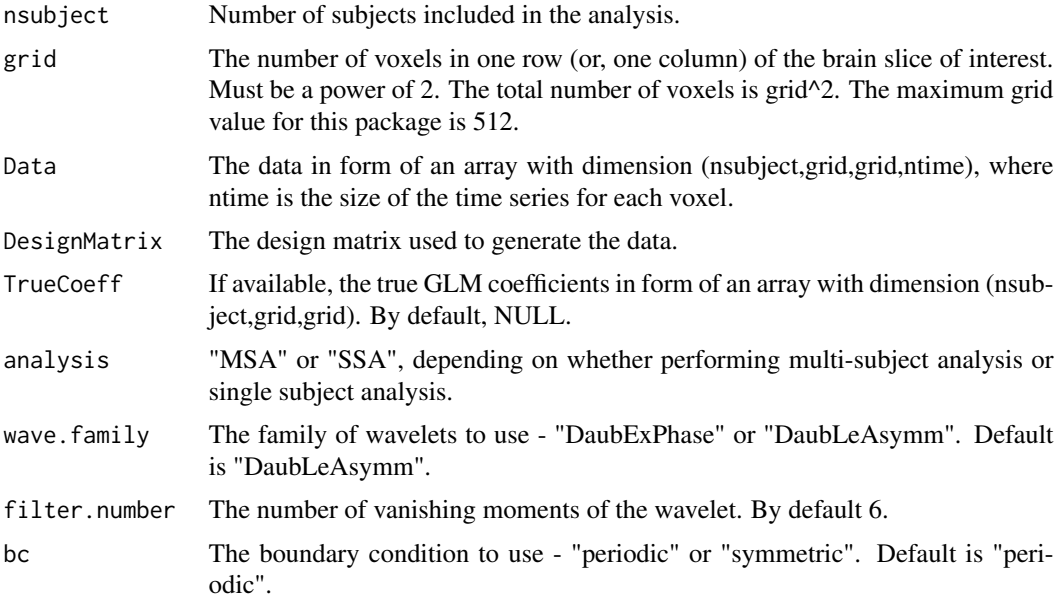

## Details

The wavelet computations are performed by using R package 'wavethresh'. For details, check wavethresh package help.

## Value

A list containing the following.

GLMCoeffStandardized

An array of dimension (nsubject, grid, grid), containing for each subject the standardized GLM coefficients obtained by fitting GLM to the time-series corresponding to the voxels.

#### GLMEstimatedSE

An array of dimension (nsubject, grid, grid), containing for each subject the estimated standard errors of the GLM coefficients.

WaveletCoefficientMatrix

A matrix of dimension (nsubject, grid^2-1), containing for each subject the wavelet coefficients of all levels stacked together (by the increasing order of resolution level).

hyperparam A vector containing the estimates of the six hyperparameters.

hyperparamVar Estimated covariance matrix of the hyperparameters.

<span id="page-3-0"></span>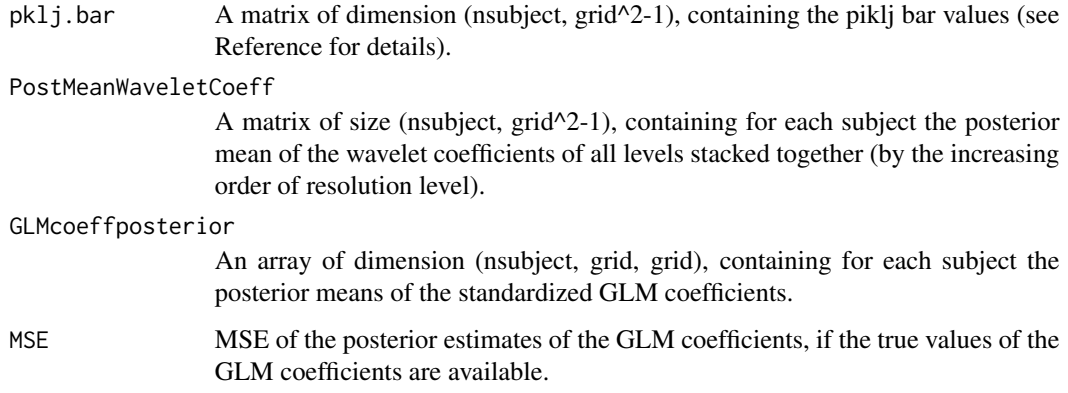

## Author(s)

Nilotpal Sanyal <nsanyal@stanford.edu>, Marco Ferreira <marf@vt.edu>

#### References

Sanyal, Nilotpal, and Ferreira, Marco A.R. (2012). Bayesian hierarchical multi-subject multiscale analysis of functional MRI data. Neuroimage, 63, 3, 1519-1531.

## Examples

```
# Should take less than a minute to run
nsubject <- 3
grid <-8ntime <-4Data <- array(rnorm(3*8*8*4),dim=c(3,8,8,4))
DesignMatrix <- cbind(c(1,0,1,0), c(1,1,1,1))
analysis <- "multi"
BHMSMA.multi <- BHMSMA(nsubject, grid, Data, DesignMatrix, TrueCoeff=NULL, analysis)
```
fmridata *A simulated fMRI data for 3 subjects*

### Description

A simulated fMRI data containing true regression coefficients images for three subjects and design matrix

## Usage

data(fmridata)

#### <span id="page-4-0"></span>glmcoeff 5

## Format

A list containing the following.

- grid =32. The image dimension is 32 by 32.
- nsubject = 3.
- TrueCoeff An array of dimension (3,32,32), containing the true regression coefficients for the 3 subjects.
- DesignMatrix A matrix with 9 columns and 2 rows. The first column is a column of ones.

#### Details

This dataset contains only the true coefficients. The noisy fMRI data, which are generated by adding Gaussian random noise to these true coefficients, are included in the extdata directory within the package directory. The function *read.fmridata* can be used to read those data files. The true coefficients and the noisy data both are generated using the R package neuRosim. The following specifications were used to generate the data: total time=18, onsets=seq $(1,18,by=8)$ , durations=1, TR=2, effectsize=1, hrf="double-gamma", regions=3, radius= $c(1,1,1)$ , form="sphere", fading=1, SNR=1.5, noise="white". The centers of the activation regions were chosen manually. For information regarding the specifications, see neuRosim help.

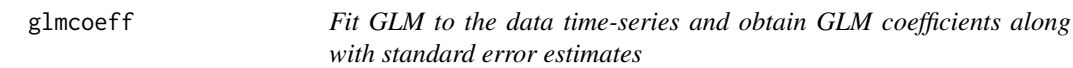

## **Description**

Fits General Linear Model to the time-series corresponding to each voxel in the data and returns the standardized GLM coefficients and their standard error estimates.

#### Usage

```
glmcoeff(nsubject, grid, Data, DesignMatrix)
```
#### Arguments

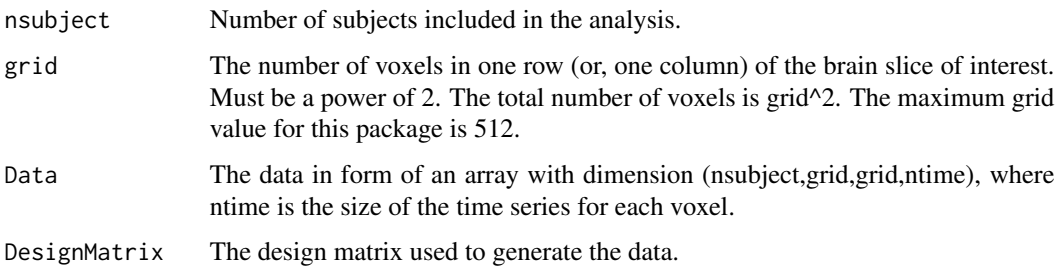

## <span id="page-5-0"></span>Value

A list containing the following.

#### GLMCoeffStandardized

An array of dimension (nsubject, grid, grid), containing for each subject the standardized GLM coefficients obtained by fitting GLM to the time-series corresponding to the voxels.

#### GLMEstimatedSE

An array of dimension (nsubject, grid, grid), containing for each subject the estimated standard errors of the GLM coefficients.

#### Author(s)

Nilotpal Sanyal <nsanyal@stanford.edu>, Marco Ferreira <marf@vt.edu>

## References

Friston, K.J., Holmes, A.P., Worsley, K.J., Poline, J., Frith, C.D., Frackowiak, R.S.J., 1994. Statistical parametric maps in functional imaging: a general linear approach. Hum. Brain Mapp. 2 (4), 189-210.

#### Examples

```
nsubject <- 3
grid <-8Data <- array(dim=c(3,8,8,10),rnorm(3*8*8*10))
DesignMatrix \leq cbind( c(rep(c(1,0),5)), rep(1,10) )
glm.fit <- glmcoeff(nsubject, grid, Data, DesignMatrix)
dim(glm.fit$GLMCoeffStandardized)
#[1] 3 8 8
```
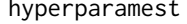

Get the estimates of the hyperparameters of the BHMSME model *along with the estimate of their covariance matrix.*

## Description

Computes the MLEs of the hyperparameters of the BHMSME model following an empirical Bayes approach and the estimate of the covariance matrix of the hyperparameters.

#### Usage

```
hyperparamest(nsubject, grid, WaveletCoefficientMatrix, analysis)
```
#### <span id="page-6-0"></span>pikljbar 7

## Arguments

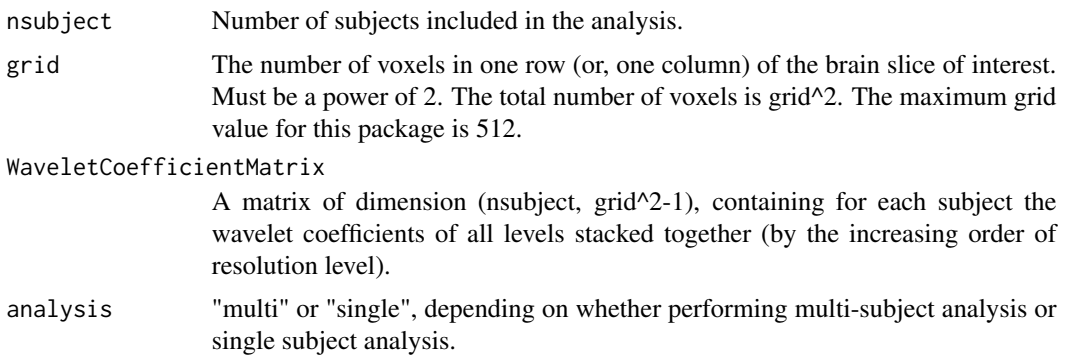

## Value

A list containing the following.

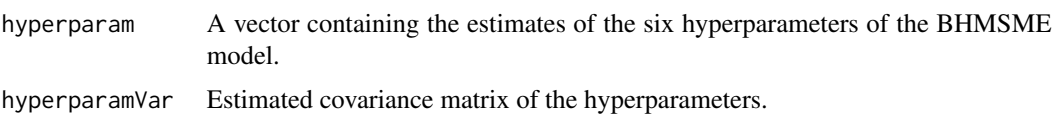

## Author(s)

Nilotpal Sanyal <nsanyal@stanford.edu>, Marco Ferreira <marf@vt.edu>

#### References

Sanyal, Nilotpal, and Ferreira, Marco A.R. (2012). Bayesian hierarchical multi-subject multiscale analysis of functional MRI data. Neuroimage, 63, 3, 1519-1531.

## Examples

```
nsubject <- 3
grid <-8WaveletCoefficientMatrix <- array(dim=c(3,63), rnorm(3*63))
analysis <- "multi"
hyper.est <- hyperparamest(nsubject, grid, WaveletCoefficientMatrix, analysis)
```
pikljbar *Compute the piklj bar values of the BHMSMA model using Newton Cotes algorithm*

## Description

Computes the values of piklj bar of the BHMSMA model using Newton Cotes algorithm. For details, check References.

#### Usage

pikljbar(nsubject, grid, WaveletCoefficientMatrix, hyperparam, analysis)

## Arguments

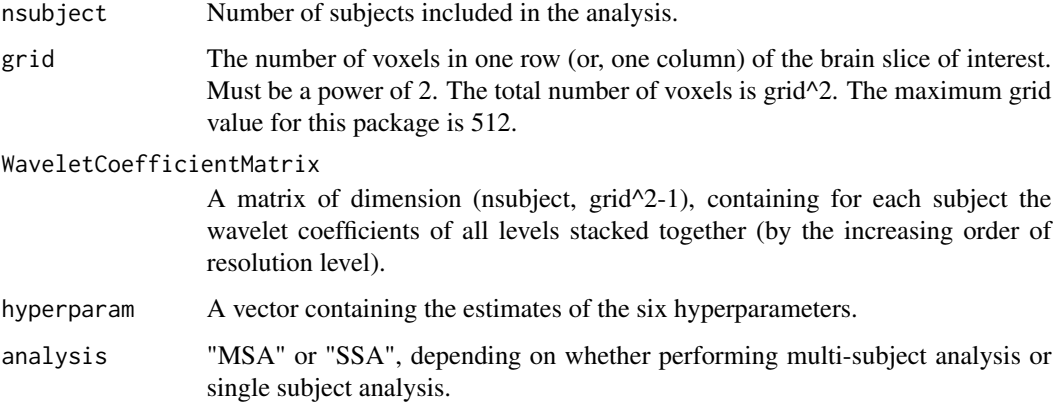

## Value

A list containing the following.

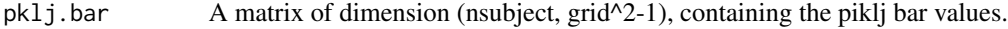

## Author(s)

Nilotpal Sanyal <nsanyal@stanford.edu>, Marco Ferreira <marf@vt.edu>

## References

Sanyal, Nilotpal, and Ferreira, Marco A.R. (2012). Bayesian hierarchical multi-subject multiscale analysis of functional MRI data. Neuroimage, 63, 3, 1519-1531.

## Examples

```
nsubject <- 3
grid <-8WaveletCoefficientMatrix <- matrix(nrow=3,ncol=63)
for(i in 1:3)
WaveletCoefficientMatrix[i,] <- rnorm(63)
hyperparam <- rep(.1,6)
analysis <- "multi"
piklj.bar <- pikljbar(nsubject, grid, WaveletCoefficientMatrix, hyperparam, analysis)
dim(piklj.bar$pklj.bar)
#[1] 3 63
```
<span id="page-8-0"></span>postglmcoeff *Obtain the posterior mean of the GLM coefficients using the posterior mean of the wavelet coefficients.*

## Description

Computes the posterior mean of the GLM coefficients using the posterior mean of the wavelet coefficients by means of inverse discrete wavelet transform.

#### Usage

```
postglmcoeff(nsubject, grid, GLMCoeffStandardized, PostMeanWaveletCoeff,
wave.family="DaubLeAsymm", filter.number=6, bc="periodic")
```
#### Arguments

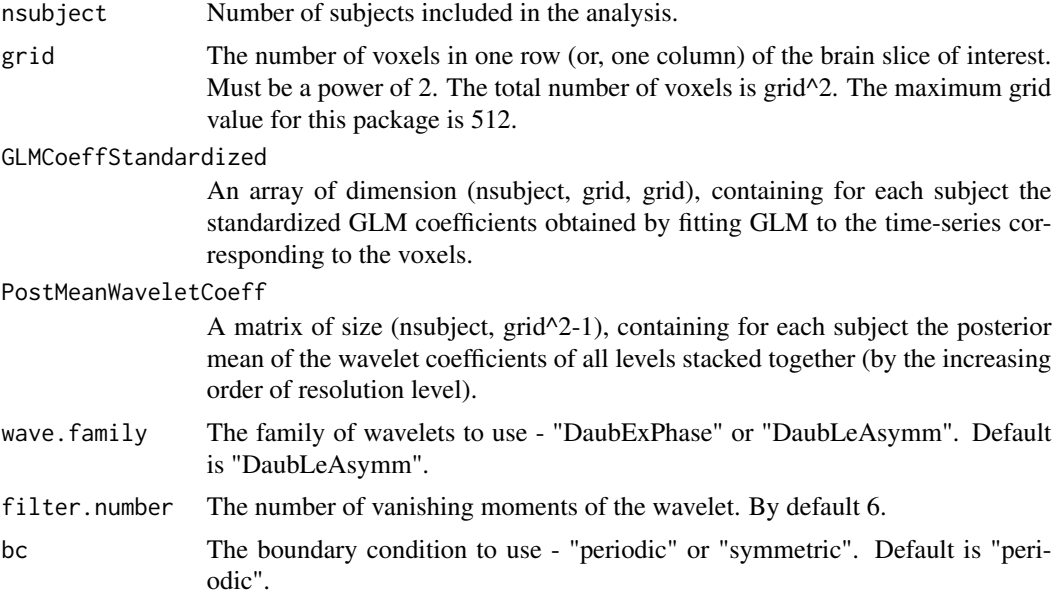

## Details

The wavelet reconstruction is performed by using R package 'wavethresh'. For details, check wavethresh package help.

## Value

A list containing the following.

GLMcoeffposterior

An array of dimension (nsubject, grid, grid), containing for each subject the posterior means of the standardized GLM coefficients.

## Author(s)

Nilotpal Sanyal <nsanyal@stanford.edu>, Marco Ferreira <marf@vt.edu>

#### Examples

```
nsubject <- 3
grid <-8GLMCoeffStandardized <- array(rnorm(3*8*8),dim=c(3,8,8))
PostMeanWaveletCoeff <- array(rnorm(3*63),dim=c(3,63))
postglm.coeff <- postglmcoeff(nsubject, grid, GLMCoeffStandardized, PostMeanWaveletCoeff)
dim(postglm.coeff$GLMcoeffposterior)
#[1] 3 8 8
```
postgroupcoeff *Obtain posterior group coefficients using the BHMSMA methodology.*

## Description

Computes posterior group coefficients using the BHMSMA methodology.

## Usage

```
postgroupcoeff( nsubject, grid, GLMCoeffStandardized, PostMeanWaveletCoeff,
wave.family="DaubLeAsymm", filter.number=6, bc="periodic" )
```
## Arguments

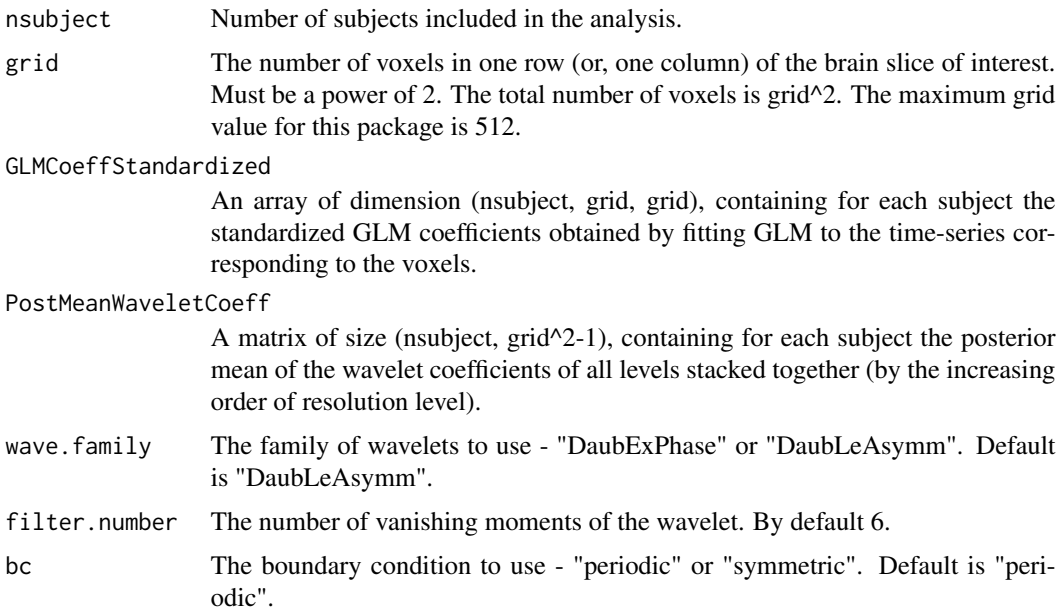

<span id="page-9-0"></span>

#### <span id="page-10-0"></span>postsamples and the set of the set of the set of the set of the set of the set of the set of the set of the set of the set of the set of the set of the set of the set of the set of the set of the set of the set of the set

## Details

The wavelet computations are performed by using R package 'wavethresh'. For details, check wavethresh package help.

## Value

A list containing the following.

groupcoeff A matrix of dimension (grid, grid), containing the posterior group coefficients obtained by BHMSMA methodology.

## Author(s)

Nilotpal Sanyal <nsanyal@stanford.edu>, Marco Ferreira <marf@vt.edu>

## References

Sanyal, Nilotpal, and Ferreira, Marco A.R. (2012). Bayesian hierarchical multi-subject multiscale analysis of functional MRI data. Neuroimage, 63, 3, 1519-1531.

#### Examples

```
nsubject <- 3
grid <-8GLMCoeffStandardized <- array(rnorm(3*8*8),dim=c(3,8,8))
PostMeanWaveletCoeff <- array(rnorm(3*63),dim=c(3,63))
post.groupcoeff <- postgroupcoeff( nsubject, grid, GLMCoeffStandardized, PostMeanWaveletCoeff)
dim(post.groupcoeff$groupcoeff)
#[1] 8 8
```
postsamples *Generate samples from the posterior distribution of the GLM coefficients.*

#### Description

Generates samples from the posterior distribution of the GLM coefficients.

## Usage

```
postsamples(nsample, nsubject, grid, GLMCoeffStandardized, WaveletCoefficientMatrix,
hyperparam, pklj.bar, analysis, wave.family="DaubLeAsymm", filter.number=6, bc="periodic")
```
## Arguments

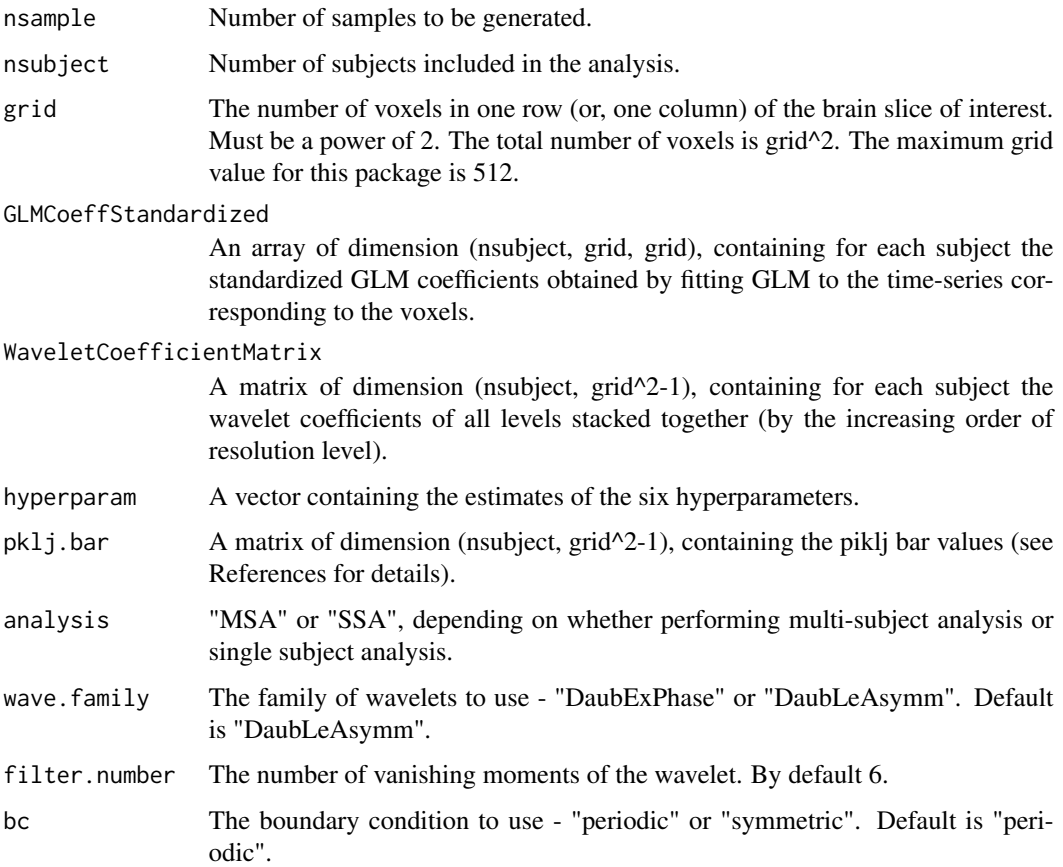

## Details

The wavelet computations are performed by using R package 'wavethresh'. For details, check wavethresh package help.

## Value

A list containing the following.

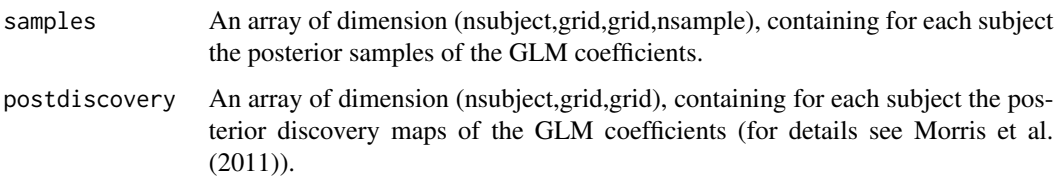

## Author(s)

Nilotpal Sanyal <nsanyal@stanford.edu>, Marco Ferreira <marf@vt.edu>

## <span id="page-12-0"></span>postwaveletcoeff 13

#### References

Sanyal, Nilotpal, and Ferreira, Marco A.R. (2012). Bayesian hierarchical multi-subject multiscale analysis of functional MRI data. Neuroimage, 63, 3, 1519-1531.

Morris, J.S. et al. (2011). Automated analysis of quantitative image data using isomorphic functional mixed models, with application to proteomic data. Ann. Appl. Stat. 5, 894-923.

#### Examples

```
nsubject <- 3
grid <-8nsample <- 5
GLMCoeffStandardized <- array(rnorm(3*8*8),dim=c(3,8,8))
WaveletCoefficientMatrix <- array(rnorm(3*63),dim=c(3,63))
hyperparam <- rep(.2,6)
pklj.bar <- array(runif(3*63),dim=c(3,63))
analysis <- "multi"
post.samples <- postsamples(nsample, nsubject, grid, GLMCoeffStandardized,
WaveletCoefficientMatrix, hyperparam, pklj.bar, analysis)
dim(post.samples$samples)
#[1] 3 8 8 5
```
postwaveletcoeff *Obtain posterior mean and posterior median of the wavelet coefficients using BHMSMA methodology.*

## Description

Computes posterior mean and posterior median of the wavelet coefficients using BHMSMA methodology.

## Usage

```
postwaveletcoeff(nsubject, grid, WaveletCoefficientMatrix, hyperparam,
pklj.bar, analysis)
```
## Arguments

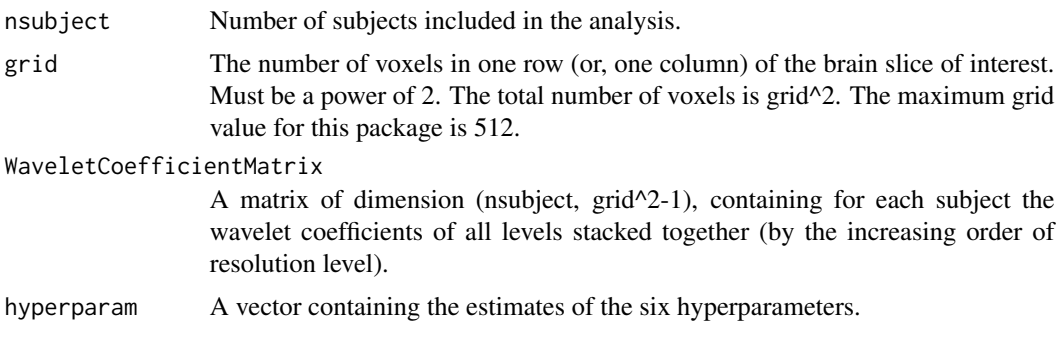

<span id="page-13-0"></span>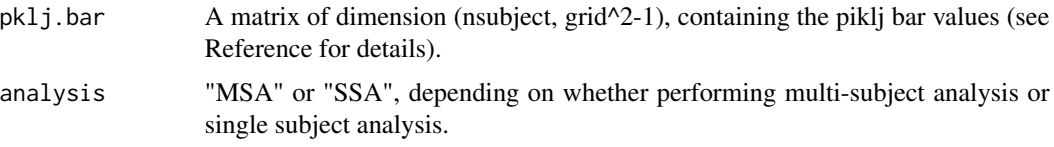

#### Value

A list containing the following.

PostMeanWaveletCoeff

A matrix of size (nsubject, grid^2-1), containing for each subject the posterior mean of the wavelet coefficients of all levels stacked together (by the increasing order of resolution level).

#### PostMedianWaveletCoeff

A matrix of size (nsubject, grid^2-1), containing for each subject the posterior median of the wavelet coefficients of all levels stacked together.

#### Author(s)

Nilotpal Sanyal <nsanyal@stanford.edu>, Marco Ferreira <marf@vt.edu>

## References

Sanyal, Nilotpal, and Ferreira, Marco A.R. (2012). Bayesian hierarchical multi-subject multiscale analysis of functional MRI data. Neuroimage, 63, 3, 1519-1531.

#### Examples

```
nsubject <- 3
grid <-8nsample <- 5
GLMCoeffStandardized <- array(rnorm(3*8*8),dim=c(3,8,8))
WaveletCoefficientMatrix <- array(rnorm(3*63),dim=c(3,63))
hyperparam <- rep(.2,6)
pklj.bar <- array(runif(3*63),dim=c(3,63))
analysis <- "multi"
post.waveletcoeff <- postwaveletcoeff(nsubject, grid, WaveletCoefficientMatrix,
hyperparam, pklj.bar, analysis)
dim(post.waveletcoeff$PostMeanWaveletCoeff)
#[1] 3 63
```
read.fmridata *Read fMRI data from fMRI image files.*

## Description

Reads fMRI data from fMRI image files into a 4D array.

## <span id="page-14-0"></span>read.fmridata 15

## Usage

```
read.fmridata( directory, format, prefix, nimages, dim.image, nii=TRUE )
```
## Arguments

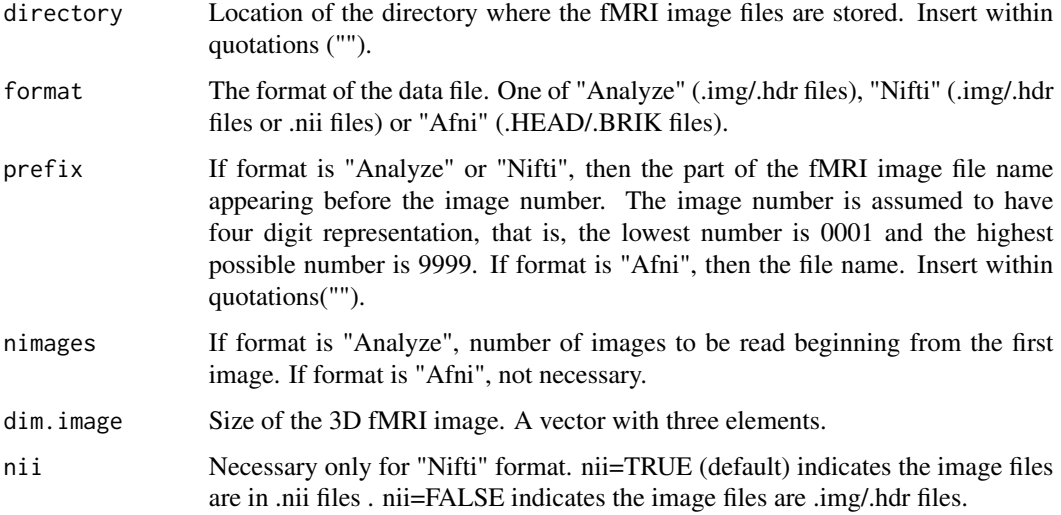

## Details

The function uses package 'oro.nifti' for reading from fMRI data files. For details, check oro.nifti package help.

## Value

A list containing the following:

fmridata An array of dimension (dim.image, nimages), containing the image data for all images/time-points.

## Author(s)

Nilotpal Sanyal <nsanyal@stanford.edu>, Marco Ferreira <marf@vt.edu>

## See Also

[readANALYZE,](#page-0-0) [readNIfTI,](#page-0-0) [readAFNI](#page-0-0)

## Examples

# See package vignette.

<span id="page-15-0"></span>waveletcoeff *Apply discrete wavelet transform to the GLM coefficients and obtain the wavelet coefficients.*

## Description

Applies 2D discrete wavelet transform to the standardized GLM coefficient maps and returns the wavelet coefficients of all resolution levels.

## Usage

```
waveletcoeff(nsubject, grid, GLMCoeffStandardized,
wave.family="DaubLeAsymm", filter.number=6, bc="periodic")
```
#### Arguments

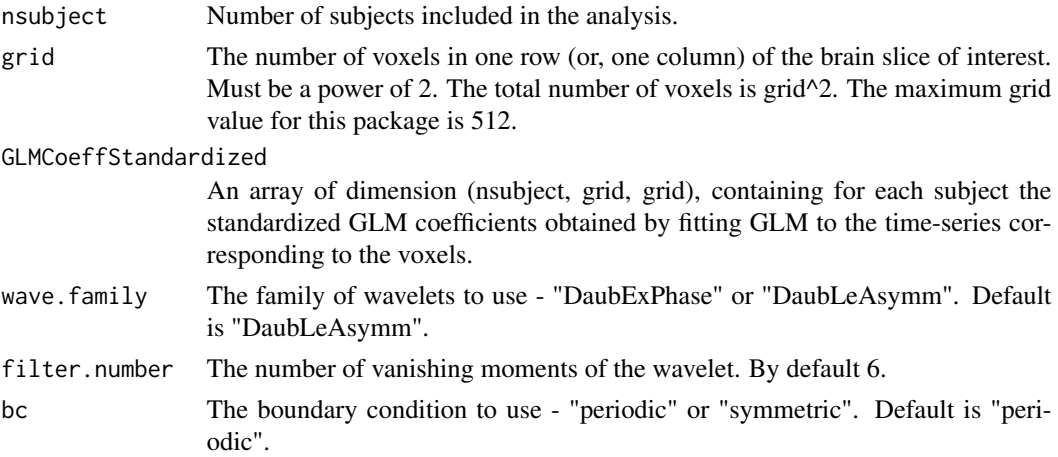

## Details

The wavelet decomposition is performed by using R package 'wavethresh'. For details, check wavethresh package help.

## Value

A list containing the following.

```
WaveletCoefficientMatrix
```
A matrix of dimension (nsubject, grid^2-1), containing for each subject the wavelet coefficients of all levels stacked together (by the increasing order of resolution level).

## Author(s)

Nilotpal Sanyal <nsanyal@stanford.edu>, Marco Ferreira <marf@vt.edu>

## waveletcoeff and the state of the state of the state of the state of the state of the state of the state of the state of the state of the state of the state of the state of the state of the state of the state of the state

## Examples

```
nsubject <- 3
grid <-8Data <- array(dim=c(3,8,8,10),rnorm(3*8*8*10))
DesignMatrix \le cbind( c(rep(c(1,0),5)), rep(1,10))
glm.fit <- glmcoeff(nsubject, grid, Data, DesignMatrix)
GLMCoeffStandardized <- glm.fit$GLMCoeffStandardized
wavelet.coeff <- waveletcoeff(nsubject, grid, GLMCoeffStandardized)
dim(wavelet.coeff$WaveletCoefficientMatrix)
#[1] 3 63
```
# <span id="page-17-0"></span>Index

BHMSMA, [2](#page-1-0) BHMSMAfMRI *(*BHMSMAfMRI-package*)*, [2](#page-1-0) BHMSMAfMRI-package, [2](#page-1-0)

fmridata, [4](#page-3-0)

glmcoeff, [5](#page-4-0)

hyperparamest, [6](#page-5-0)

pikljbar, [7](#page-6-0) postglmcoeff, [9](#page-8-0) postgroupcoeff, [10](#page-9-0) postsamples, [11](#page-10-0) postwaveletcoeff, [13](#page-12-0)

read.fmridata, [14](#page-13-0) readAFNI, *[15](#page-14-0)* readANALYZE, *[15](#page-14-0)* readNIfTI, *[15](#page-14-0)*

waveletcoeff, [16](#page-15-0)